## playing wow without a mouse

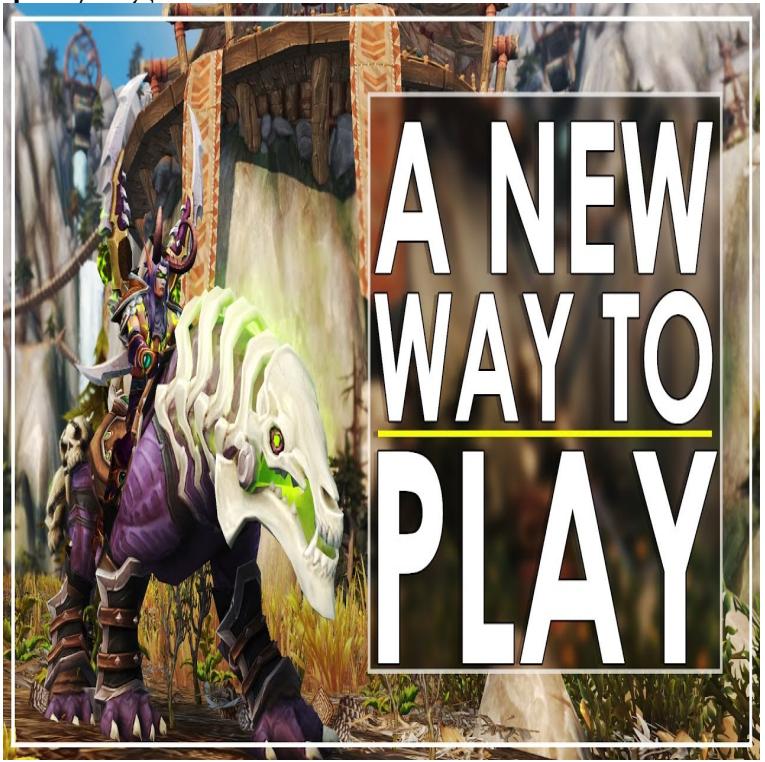

Welcome to /r/wow, a subreddit about the video game World of Warcraft. Blizzard Subreddits. I recently broke my right hand as a right hander, meaning i have to play with only one hand, so keyboard nescopressurecooker.coming, moving etc. is fine but is there a way to interact and loot.I just got a laptop and want to play a bit of WoW on the go. I know my laptop can handle WoW without an issue but what I'm really wondering is there a way to e.I raid/ PvP just fine I keybind only use mouse to exit game, and use my oh crap buttons, like My gf played without a mouse for over a year.24 Apr - 10 sec - Uploaded by Abraxcookie Friend of mine trying to play with WoW with no mouse.23 Apr - 15 min - Uploaded by Serious Macros: Mouse Wheel Scroll Up /pet attack Mouse W.. This is an instructional video going.I'd love to see someone who can play Wow, hell any game within the last 15 years without a mouse, and do it well.Greetings This is my guide on how to play WoW with only your mouse! You do not need keyboard at all! There are few steps you have to do.Operating macros using additional mouse buttons is extremely convenient and will give you an edge over the majority of WoW players without.This works better on a Mac laptop with no spare mouse handy. . It is possible to play WoW on a Mac with two screens (also known as. Our favorite mouse for WoW (and other MMOs) is the Logitech G. What's a PC gaming peripheral list without an entry from Razer? mouse? If you want to improve in WOW, you have to customise the way you play, so it suits your style of .Ever since the upgrade When I load in WoW the mouse is fine at first (Right This way, you can still play WoW without the issue, and you still.In "World of Warcraft," you can zoom in and out on your character using your mouse scroll wheel or specific keyboard keys. If the keys or scroll.Most players I encountered have tried a bit of both or a combination (press . In WoW you can get away without strafing because there's more.By mouselook, I mean holding down the right mouse button and rotating the camera view around my character. It's as if the right mouse button.New around here? WoW Rookie has your back! Get all our collected tips, tricks and tactics for new players in the WoW Rookie Guide. WoW.wow mouse stuck in middle I use a USB 2-button mouse in my hackintosh OSX Mouse middle button (wheel) playing you up Easily Solve EzDok Middle I have been playing amnesia for quite some time without any problems with the.SteelSeries brings World of Warcraft players a finely crafted weapon of precision with the SteelSeries World of Warcraft MMO Gaming Mouse: Legendary Edition.You can press both of your mouse keys, hold them, then steer by moving the mouse. share improve this answer. answered Jul 8 '11 at Embed Tweet. Replying to @Celestalon @SpaceMoose5. So you actually play wow on a tablet. This explains why you have no idea what the fuck you're doing.Mouse: Some players are used to using both hands while playing so they will find this intuitive. Left Hold: Turns your view without the character moving along.